$,$  tushu007.com

 $<<$ Visual Basic 6.0

 $<<$ Visual Basic 6.0

- 13 ISBN 9787121193149
- 10 ISBN 7121193140

出版时间:2013-2

PDF

#### http://www.tushu007.com

 $,$  tushu007.com

### $<<$ Visual Basic 6.0

 $\begin{array}{ccc} {\rm VisualBasic60}\\ 3 \end{array}$ 10 VisualBasic6.0  $\frac{4}{3}$  $16$ 

# $<<$ Visual Basic 6.0

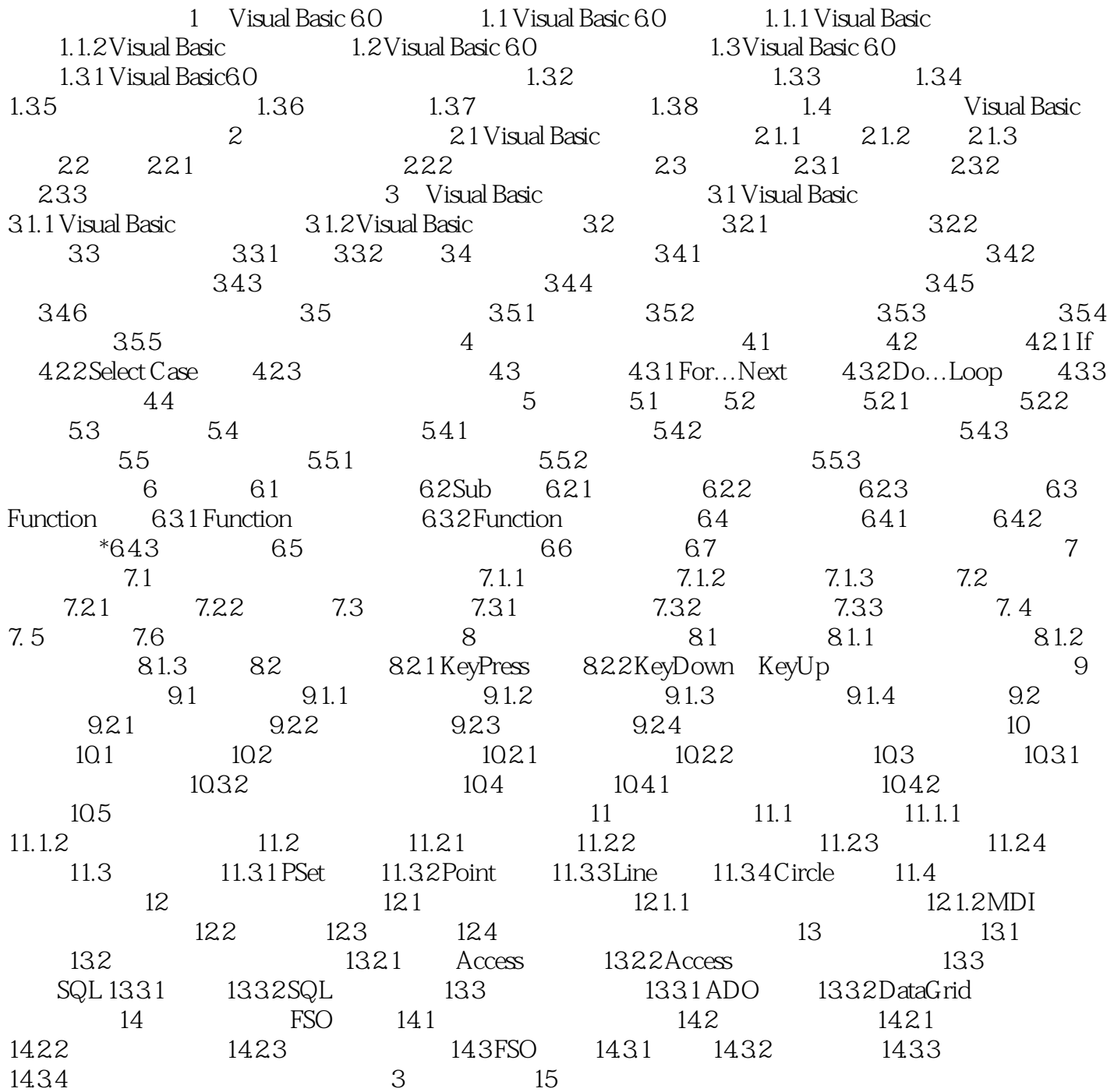

# , tushu007.com

## $<<$ Visual Basic 6.0

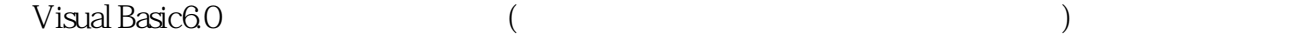

Visual Basic 6.0<br>3<br>10 Visu 10 Visual Basic 6.0  $\frac{4}{3}$  $16$ 

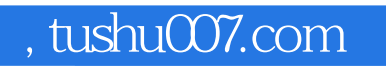

## $<<$ Visual Basic 6.0

本站所提供下载的PDF图书仅提供预览和简介,请支持正版图书。

更多资源请访问:http://www.tushu007.com